## ZOOM Research Security Guidelines

Zoom is available university-wide for web conferencing for academic, business, and research purpose. Zoom is available to all active UA NetID holders: Faculty, staff, students, and DCCs.

## **Security Measures**

Use the University's enterprise zoom account, not a free Zoom account.

The University of Arizona has security measures and best practices you can use to protect the security of your meetings. The Zoom for Health Service provides additional, HIPAA-compliant security controls.

Visit arizona.zoom.us (or hipaa-zoom.arizona.edu for Zoom Health).

Click "Sign-In" to log in with your NetID, password, and Duo authentication.

Open the Zoom app and click your user profile in the upper right corner to sign out.

Sign in again via "SSO" to arizona.zoom.us with your NetID, password, and Duo authentication.

## Additional practices for protecting your meetings can be found at:

it.arizona.edu/documentation/zoom-security-options

Look for Health-related collaboration best practices at:

privacy.arizona.edu/home/hipaa-privacy-program/zoom-health

## **TOP** Tips for securing your meeting

Don't publish Zoom meeting links on public web pages or social media.

**\*\*\*\*** Password Protect your Meetings.

Use a waiting room or Lock your meeting

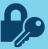

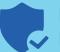

If all participants/hosts have a NetID, require NetID authentication

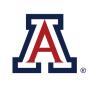

the university of arizona Information Security